# MicroHOWTO: VISUAL GUIDE to making hidden

#### files visible

This tutorial explains:

- How to make hidden folders visible on your computer.
- How to make hidden folders invisible again.
- Why keeping hidden folders <u>hidden</u>, is the safest option when you are <u>not</u> working on the files inside these hidden folders.

\_\_\_\_\_

#### Instructions

Hiding specific folders in Linux Mint is achieved by placing a dot (.) in front of their name.

• **e.g.** renaming the folder **local** to **.local** will mark this folder as hidden and render it invisible the next time you open its directory. This does not work on the desktop (**Ref. 1**)

\_\_\_\_\_

### 1). Make hidden folders visible

a). **Double click (or Right-click – Open)** on the Home icon on your desktop.

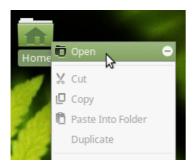

You should see something like this.

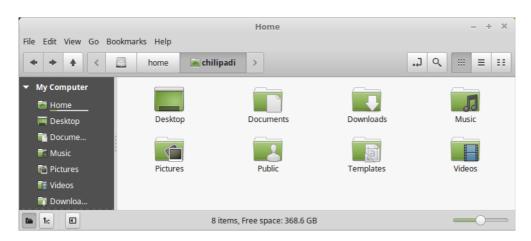

- Now press the **Ctrl** key and the **H** key on your keyboard at the same time. **b**).
  - All the hidden folders in the **Home** directory (**Ref. 2**) should now be visible.
  - Hidden folders can be easily identified because they always start with a dot (.)

e.g.

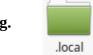

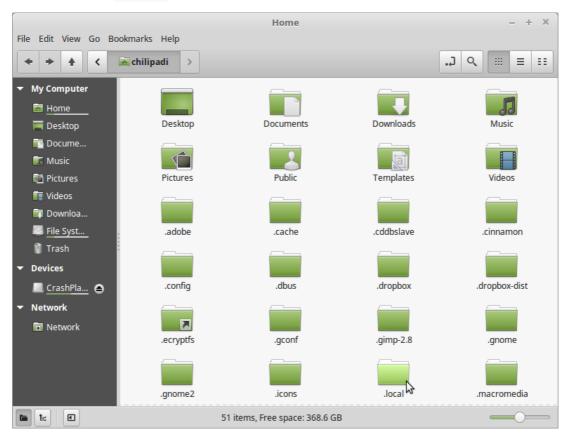

# 2). Make hidden folders invisible again

To make hidden files invisible again, simply press the **Ctrl** key and the **H** key on your keyboard at the same time.

You should see something like this (i.e. no hidden folders visible).

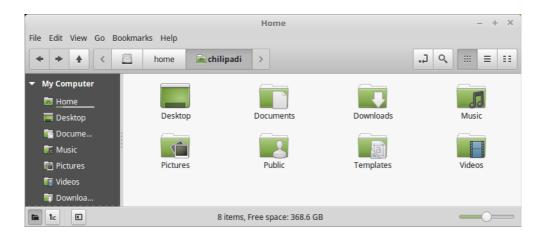

\_\_\_\_\_

## 3). Why you should keep hidden folders hidden

A lot of programs that you run on your computer, store hidden files locally on your computer.

The **Musique** music player for example stores album cover images that it needs to display to the user, in the **.local** hidden folder.

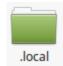

As long as the **.local** folder is hidden, there is no danger of you accidentally deleting or corrupting the files stored in this folder.

.....

#### References

Hide files in Linux Mint/Ubuntu (Ref. 1)
<a href="https://www.faqforge.com/linux/hide-files-in-linux-mintubuntu/">https://www.faqforge.com/linux/hide-files-in-linux-mintubuntu/</a>

Is "Directory" or "Folder" the Correct Term? (Ref. 2)
<a href="http://goinglinux.com/articles/DirectoryVsFolder.html">http://goinglinux.com/articles/DirectoryVsFolder.html</a>

\_\_\_\_\_